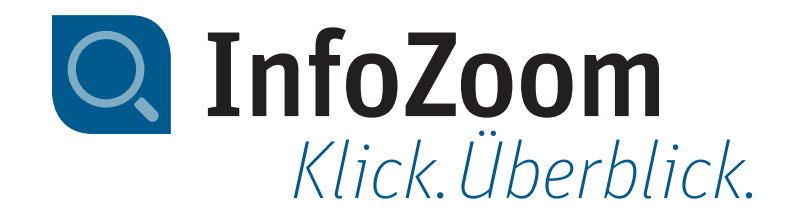

# Neu in InfoZoom Desktop 2023

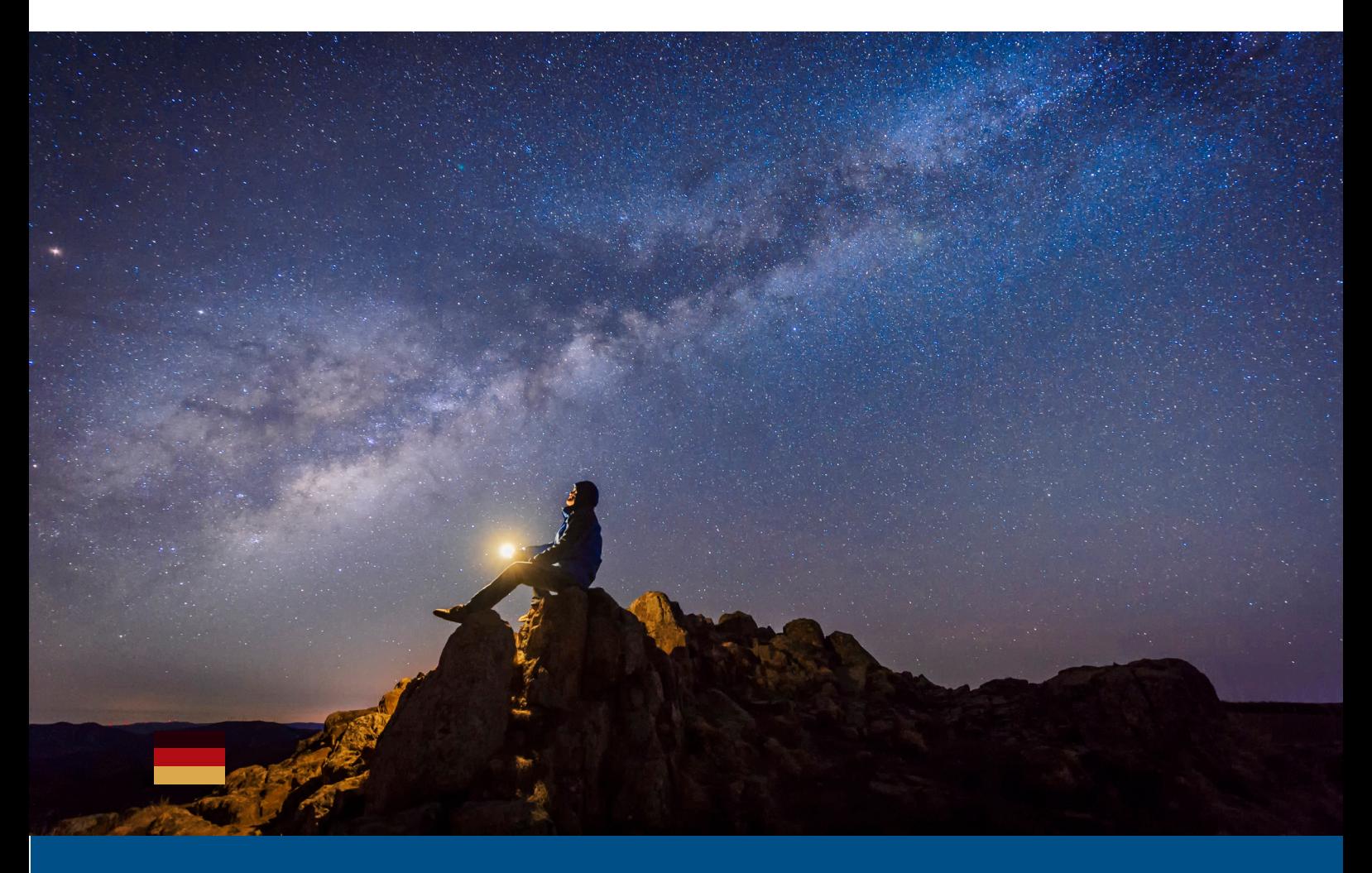

Technisches Datenblatt InfoZoom 2023

## Neue Funktionen – Highlights

#### DQ-Checks – schnell, schneller, InfoZoom

InfoZoom ist dank seiner einzigartigen Visualisierung dafür bekannt, dass es Schwachstellen in Daten schnell sichtbar macht. User erhalten unmittelbar Transparenz über die Datenlage.

Mit unseren "DQ-Checks" haben wir die Funktionen zur Datenaufbereitung noch weiter verfeinert. Im Menüpunkt DQ-Checks (Data Quality Checks) sind nun verschiedene Funktionen zusammengefasst. Das Menü enthält u.a. Funktionen für die schnelle Ermittlung von Dubletten sowie eine Kennzahl, die die Anzahl der unterschiedlichen Schreibweisen je Wert darstellt. Probieren Sie es direkt aus.

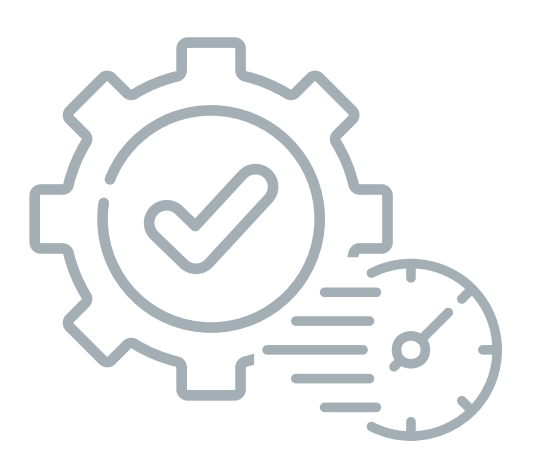

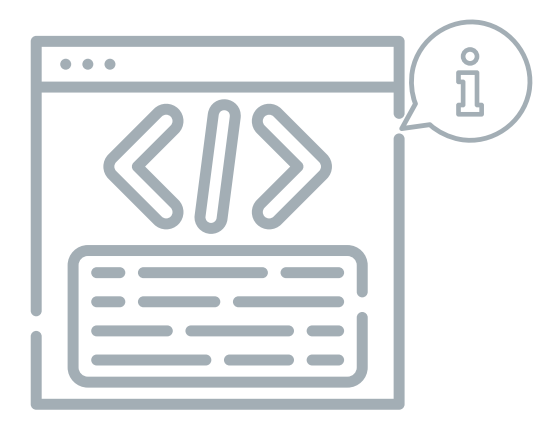

#### Erweiterte Funktionalität der Metatabelle

Mit der Metadatentabelle erstellen Sie ein umfangreiches Data Dictionary zu Ihren Tabellen. Diese wurde nun um weitere Informationen erweitert. So können Sie InfoZoom in den Bereichen DQ, BI-Prototyping und Dokumentation noch gezielter einsetzen. Funktionen wie z.B. die eindeutige Kennzeichnung, Neuberechnungsmodus und Optionen von Attributen werden nun dargestellt.

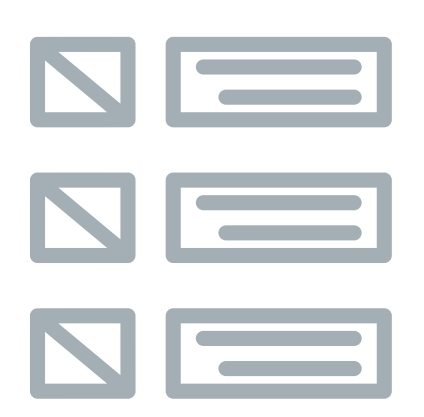

#### Listen auf Knopfdruck zerlegen

In InfoZoom 2023 können Sie ab sofort eine Liste (Listenattribute) nun auch in die einzelnen Listenelemente zerlegen. Die Listenelemente werden als einfache Attribute unter einer neuen Attributgruppe in die Tabelle eingefügt. Hierzu wurden in der Registerkarte Analyse unter dem Menüpunkt Gruppe die Optionen »Liste zerlegen (Ja/Nein)« sowie »Liste zerlegen (Wert/leer)« ergänzt.

### Datenquellen und Ergebnisverarbeitung

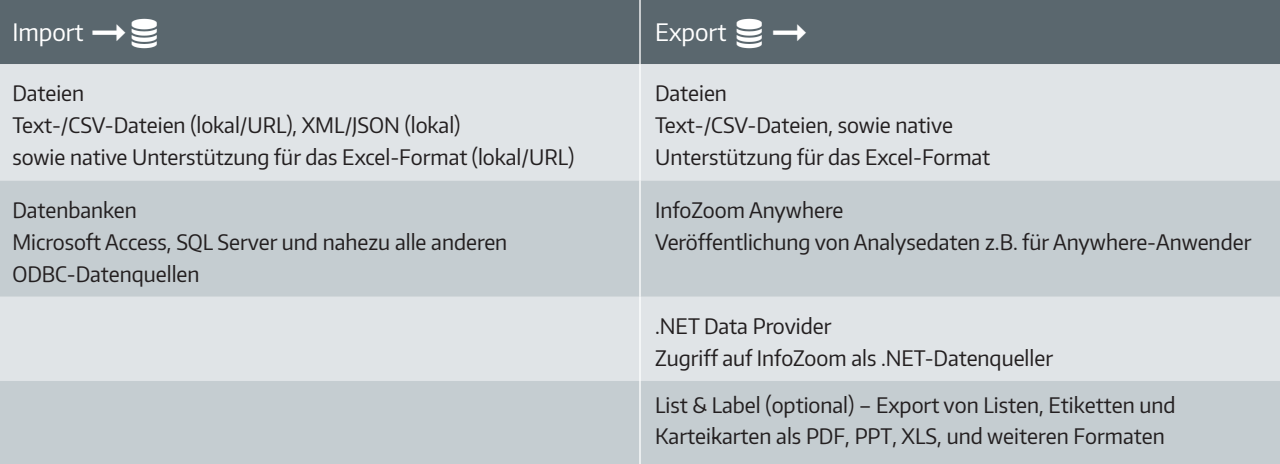

### Systemanforderungen

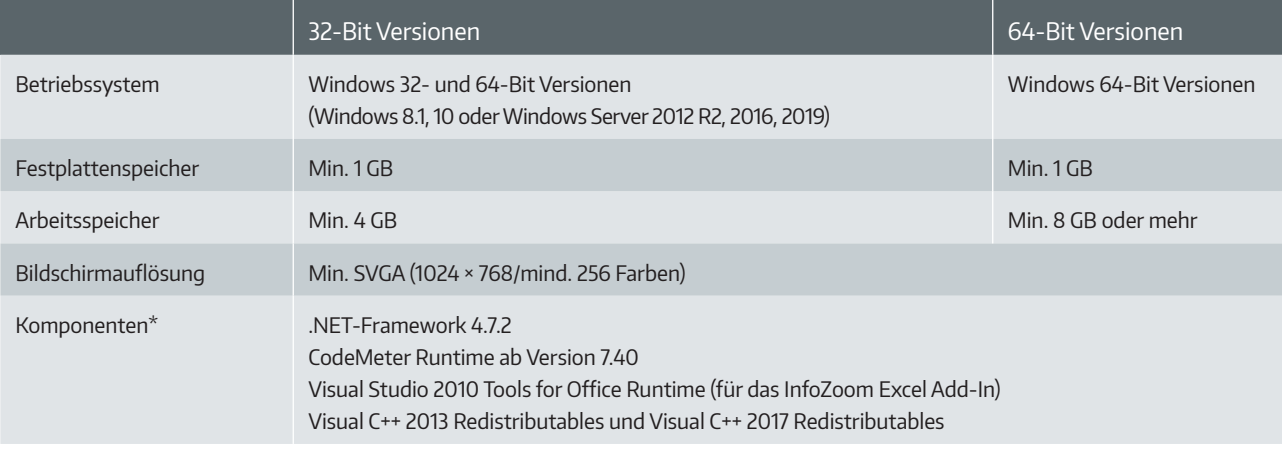

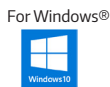

Mehrkern-Prozessor empfohlen

\* Komponenten sind in der jeweiligen InfoZoom-Installation enthalten

# Funktionsvergleich

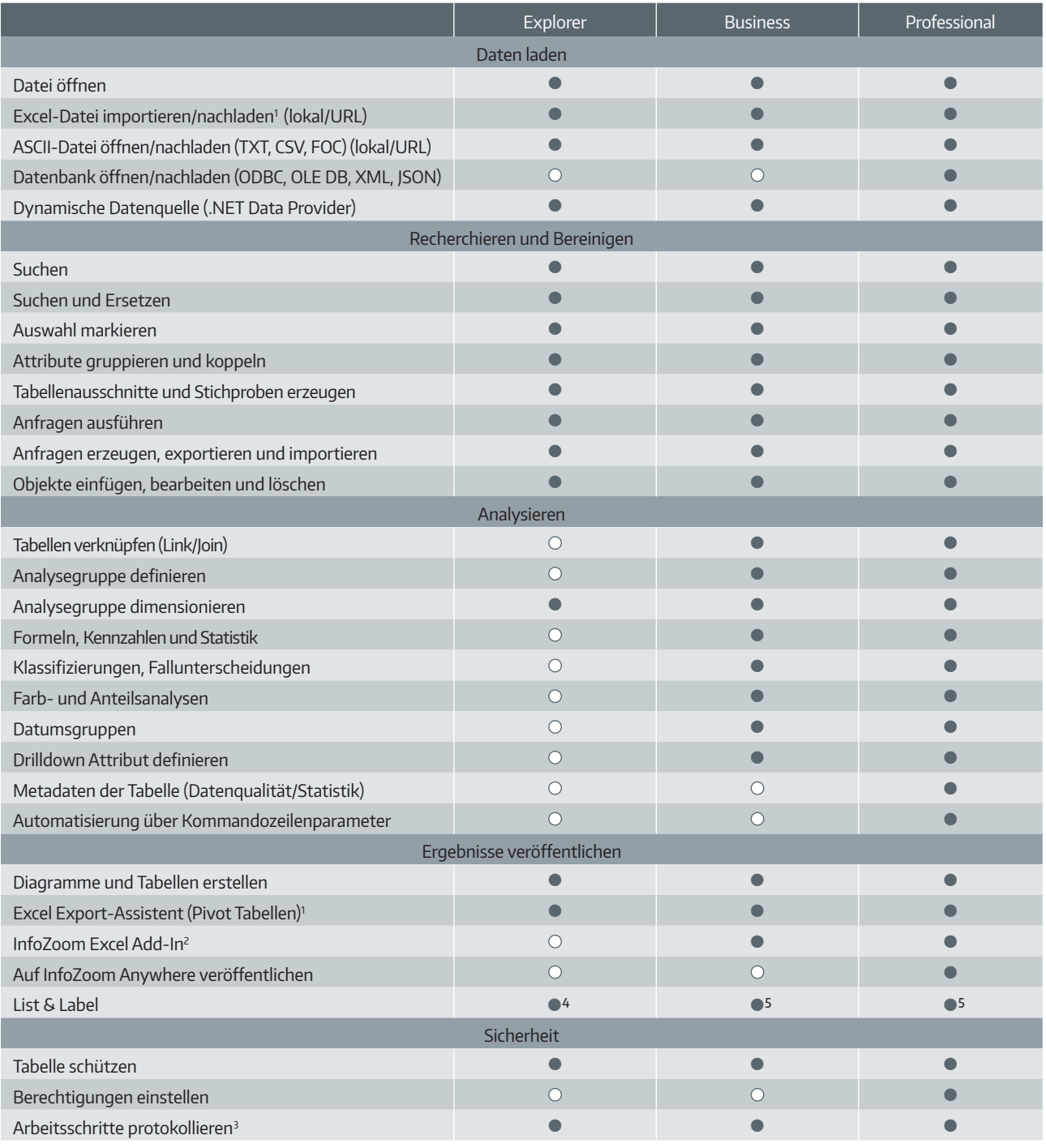

 $\bullet$  = ja  $\bigcirc$  = nein 1 = Voraussetzung: Excel ab 2007 ist auf Ihrem Rechner installiert 2 = Voraussetzung: Office ab 2007 ist auf Ihrem Rechner installiert

3 = optional einstellbar

4 = optional List & Label Viewer

5 = optional List & Label Viewer/Designer

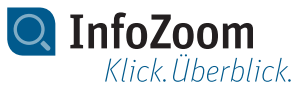

humanIT Software GmbH Brühler Straße 9 · D-53119 Bonn **1**/infozoom +49 (0)2 28 90954-0 info@humanit.de www.infozoom.com

Besuchen Sie uns: /infozoom /infozoomcom

Alle Rechte vorbehalten. Alle genannten Marken sind Eigentum der jeweiligen Besitzer. Stand: 01/2023, Änderungen vorbehalten